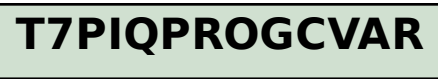

MANDT [CLNT (3)]

PROGC\_VAR [CHAR (4)]

## SAP ABAP table PIQSTREG\_SEL\_DEREG\_PARAM {Parameters for Sessional Registration Selection Methods}

**PIQSTREG\_SEL\_DEREG\_PARAM** PROGCVAR [CHAR (4)] DEREG\_REASON [NUMC (4)] PIQSTREG\_SEL\_DEREG\_PARAM-PROGCVAR = T7PIQPROGCVAR-PROGC\_VAR  $\overline{0.0}$  $\bar{0}$  . N PIQSTREG\_SEL\_DEREG\_PARAM-DEREG\_REASON = T7PIQREASON-REASON 0..N

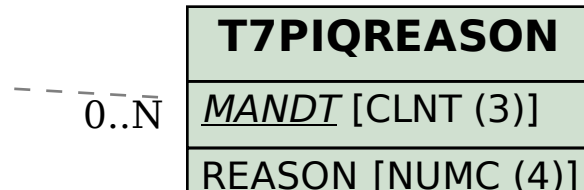